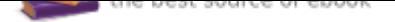

## The book was found

# **CCNA 640-802 Network Simulator, Academic Edition**

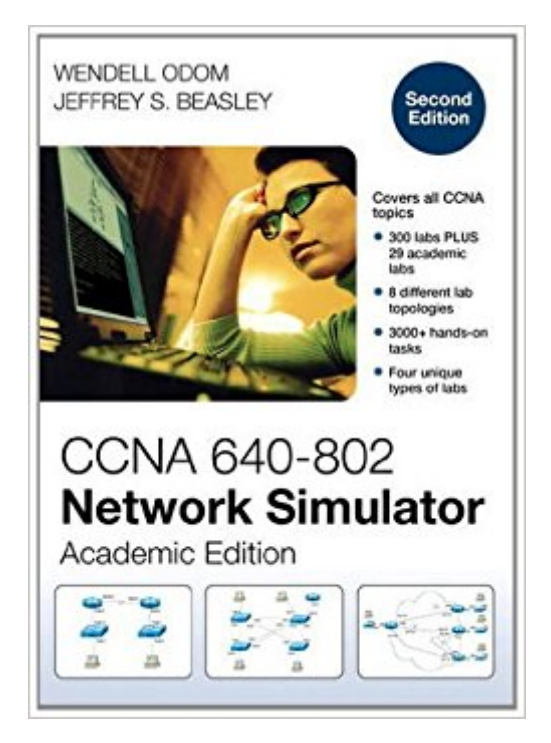

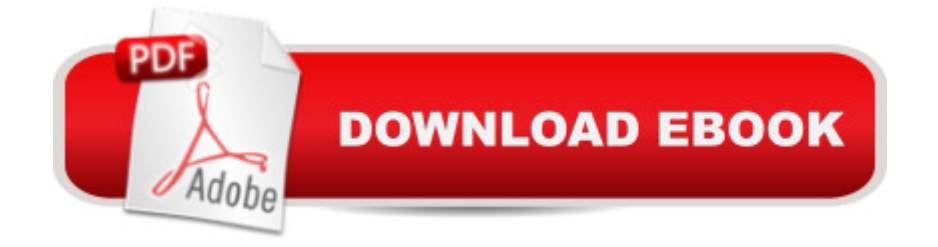

#### **Synopsis**

As the Pearson IT Certification team continues to innovate and introduce new products, older products are retired. Effective January 25, 2014, the CCNA 640-802 Network Simulator product line will no longer be available for download, and existing installations will not be updated to include new features or fixes. All support for this product will be discontinued on April 30, 2014. Please visit www.pearsonitcertification.com/ccna to learn about our new CCNA simulators and other available CCNA learning tools. Retired products: ISBN: 9781587204449 Title: CCNA 640-802 Network Simulator ISBN: 9780132953825 Title: CCNA 640-802 Network Simulator, Download Version ISBN: 9780132954297 Title: CCENT 640-822 Network Simulator, Download Version ISBN: 9780132984935 Title: CCNA ICND2 640-816 Network Simulator Upgrade ISBN: 9781587204456 Title: CCNA 640-802 Network Simulator, Academic Edition This product is intended for instructor led classroom use only.If you are not using this simulator as a part of an instructor led class, please use the standard retail edition, CCNA 640-802 Network Simulator, ISBN 13: 9781587202162 CCNA 640-802 Network Simulator, Academic Edition is a single-user software package. It helps users develop and enhance hands-on configuration and troubleshooting skills without the investment in expensive lab hardware. This state of the art simulation software allows users to practice their networking skills with 329 structured labs designed to reinforce CCNA exam topics, including router and switch navigation and administration, LAN switching, IP addressing, routing, WANs, VLANs and trunking, IP routing protocols, scaling IP, and troubleshooting. Users will experience realistic network device response as they work through each of the labs developed by best selling author and expert instructor Wendell Odom. The software comes complete with 250 structured labs, including skill building configuration exercises, configuration scenarios, and complex troubleshooting scenarios.All the labs are developed with the objective of gaining the hands-on skills necessary to successfully answer the simulation and scenario-based questions on the actual CCNA exam. Each lab includes detailed instructions, topology diagrams, full answers and complete explanations. The standard retail version of the CCNA 640-802 Network Simulator contains 300 graded labs. Because the answers to the labs are readily available to the users of the software, it is difficult for professors to assign the existing labs as homework, exam, or projects that would count towards a student's grade. This special academic edition provides instructors with 29 additional labs that are ungraded, allowing professors to use them as graded homework assignments, in-class exercises, or actual exams. These 29 ungraded labs are provided in addition to the standard 300 labs provided in the retail version, giving students 329 hands-on lab exercises. The 29 ungraded labs cover a broad range of introductory networking topics. There is enough content in these labs to

provide instructors with more than enough assignments to cover 2 semesters worth of instruction.The ungraded labs will all contain PDF instructions on how to complete each lab. Students will be able to save their work as txt files on these ungraded labs to submit via email or LMS posting for instructor review and grading. The labs are divided into several types that can be assigned to students as appropriate: \* Configuration labs: modeled on the skill-builder exercises in the standard simulator edition, these labs start the user with an unconfigured device and provide step-by-step guides to completing the lab without giving away the specific commands required for correct configuration. There are 13 ungraded configuration labs. \* Troubleshooting labs: These troubleshooting exercises complement the configuration labs. For example, the students will be asked to load a topology that has been fully configured but it will have one or more errors. These troubleshooting exercises will use the more complex network topologies available with the software but the students should be able to complete these tasks based on the knowledge they have gained from the configuration labs. There are 9 ungraded troubleshooting labs.\* Exam labs: These labs can be used as exam material to supplement the laboratory or class. These labs test the student's ability to configure, analyze, and troubleshoot routers, switches, and computer networks. These labs cover a broader range of content and are meant to be used after a student has completed a certain amount of coursework to gauge their progress and knowledge. There are 7 ungraded exam labs. In addition to the ungraded labs that are integrated into the simulator software itself, professors who adopt the software will receive an instructor's guide complete with all the lab solutions. This instructor's guide will include a copy of all the lab instructions as well as the lab answers.

### **Book Information**

Audio CD Publisher: Pearson Educacion; 2nd ed. edition (March 1, 2012) Language: English ISBN-10: 1587204452 ISBN-13: 978-1587204456 Product Dimensions: 7.5 x 5.3 x 0.6 inches Shipping Weight: 2.9 ounces (View shipping rates and policies) Average Customer Review: 4.2 out of 5 stars 57 customer reviews Best Sellers Rank: #1,707,013 in Books (See Top 100 in Books) #70 in A A Books > Books on CD  $>$  Computers & Internet #1678 in $\tilde{A}$   $\hat{A}$  Books  $>$  Books on CD  $>$  Nonfiction #38718 in $\tilde{A}$   $\hat{A}$  Books  $>$ Textbooks > Education

#### **Customer Reviews**

Wendell Odom, CCIE No. 1624, is the most respected author of Cisco networking books in the world. His past titles include books on the entry-level Cisco certifications (CCENT and CCNA), the more advanced CCNP, and the industry-renowned CCIE. His books are known for their technical depth and accuracy. Wendell has worked as a network engineer, consultant, instructor, course developer, and book author, and he has produced videos, software, and blogs related to Cisco certifications. His web site with links to various study tools and resources is at www.certskills.com.

Nothing really drives home the information like doing it - either on real gear of in a simulator. Trying to test without one of those two greatly reduces your odds of passing. I had an opportunity to try several of the simulators out there - PacketTracer, Boson, and a couple others. PT and real gear have the drawback of you having to create the network first to being learning - not a bad thing if you want the extra practice. What I like about this sim and the Boson sim is that when you select a lab the environment pops up, pre-built and all you do is the specific task. I preferred this sim's environment to that of the Boson (v8) sim and there were more labs. If you complete every lab in this product you will be well prepared for anything thrown at you.That said...there is one drawback to this product that I hope the author takes to heart. When you select a lab the environment is presented and in a separate window a PDF worksheet for the specific lab pops up. However, the lab instructions tell you what to do, step by step. Having been through Microsoft, Novell and other training classes that use a similar approach you find yourself relying on the instructions and "zoning out" becoming a human Xerox. This approach if poorly thought out. Each lab should have an initial page that states the tasks you must complete. Period. Nothing more. Then the following pages can give you the step by step and explanations that are there now. To truly learn you need to be given a task without assistance and attempt to complete it. That way, even if you need to refer to the step by step instructions, your mind is focused on the material. Make that change and it's a 5 star product.

Studying for the CCNA test and using this NetSim to help.Installed the NetSIM on win7 x64 no issues.A few things about this. I suggest you get a second monitor.The text that explains the lab pops up in the middle of the screen. there is nowhere to place it as the Netsim console takes the whole screen. I had an old monitor laying around and hooked it up to my PC and works much better.They could have incorporated the text into a sidebar on the sim and would have been better.Also Pay attention this, during the very beginning of a lab it says to connect to switch or router number X.the lab doesn't auto connect to it, you need to go into the map layout and click on the

designated router\switch.This bit me a few times and was frustrated. Once I figured this out it worked better.Overall so far its ok. I do think its overpriced for what it does. But it does help with CCNA knowledge.

I am still prepping for my CCNA exam and what I have been needing to do was actually 'apply' what I was learning. There are tons of sims out there in the market, some good, some bad but all are expensive and limited in one way or another. Obviously, I tend to agree with most posters that there is nothing that comes close to actually working on Cisco gear, but the problem usually comes down to 1) cost or 2) ability to have the equipment on site (small apartment, etc). I would think that having the equipment for the CCNP is a must, but for the CCNA all you need is something to drill you on the concepts that you are supposed to be learning.Having said this, I think this product should not really be considered a 'simulator' but more of an instructional tool to reinforce whether or not you are grasping the CCNA concepts. Will it help you with the CCNA exam? This is tough to say. Personally, I think that 'yes, it will' because the exam has scenarios in which you have to troubleshoot in order to answer the question. In essence, this is what the product does. So, if you practice the scenarios over and over again, you should have a basic troubleshooting flow chart in your head that you can later apply to the exam and any future network admin job.My only complaint about the product is that it didn't have more scenarios under the Troubleshooting sections but I guess that with all the Skill Builder and Configuration scenarios - you 'should' be well rounded to troubleshoot any eventual LAN scenario. I did note that each Troubleshooting section had a single 'Part 1', which makes me wonder whether subsequent upgrades will add additional content - fingers crossed.I recently was promoted to a network engineering post working in a Cisco environment. This product has helped me to develop key troubleshooting skills that are hard to come by with just reading theory in dozens of CCNA books. Its not a 'cure all' by any means but its a good supplemental tool that you can add to your knowledge bag. I would recommend it to any aspiring network admin/engineer.Good luck to all in their Cisco adventure!

This is a decent alternative to the Boson environment. I've used both, and I do tend to feel that the Boson environment is a bit better, but this is good enough to be helpful. Boson excels at the level of detail that they go into for explanations, which is obviously extremely useful when studying for this exam.The labs in this sim are definitely applicable to the 640-802 exam. Of course, my opinion of this software at this point is somewhat moot -- the exam is being discontinued in just a few days. But, for the record (and for those of you looking to brush up with some non-Boson labs before taking

#### Download to continue reading...

CCNA 640-802 Network Simulator, Academic Edition Designing and Deploying 802.11 Wireless Networks: A Practical Guide to Implementing 802.11n and 802.11ac Wireless Networks For Enterprise-Based Applications (2nd Edition) (Networking Technology) Cisco CCNA Networking For Beginners: The Ultimate Guide To Become A Cisco Certified Network Associate! - Learn Cisco CCNA Networking In Now Time! Network Marketing: Go Pro in Network Marketing, Build Your Team, Serve Others and Create the Life of Your Dreams - Network Marketing Secrets Revealed, ... Books, Scam Free Network Marketing Book 1) CCNA Routing and Switching Portable Command Guide (ICND1 100-105, ICND2 200-105, and CCNA 200-125) Network Marketing For Introverts: Guide To Success For The Shy Network Marketer (network marketing, multi level marketing, mlm, direct sales) Network Warrior: Everything You Need to Know That Wasn't on the CCNA Exam Ancient Mediterranean Civilizations: From Prehistory to 640 CE Space Simulator Strategies & Secrets: Strategies & Secrets MicrosoftA A® Combat Flight Simulator 2: WW II Pacific Theater: Inside Moves (EU-Inside Moves) Block Craft 3D Free Simulator Unofficial Game Guide Wireshark Network Analysis (Second Edition): The Official Wireshark Certified Network Analyst Study Guide How to get every Network Diagram question right on the PMP $\tilde{A} \stackrel{\frown}{\otimes} E$ xam:: 50+ PMP $\tilde{A} \stackrel{\frown}{\otimes} E$ xam Prep Sample Questions and Solutions on Network Diagrams (PMPA A® Exam Prep Simplified) (Volume 3) How to get every Network Diagram question right on the PMP $\tilde{A} \hat{A} \hat{B}$  Exam:: 50+ PMPA A® Exam Prep Sample Questions and Solutions on Network Diagrams (PMPA A® Exam Prep Simplified Book 3) Rock Your Network Marketing Business: How to Become a Network Marketing Rock Star The Miracle Morning for Network Marketers 90-Day Action Planner (The Miracle Morning for Network Marketing) (Volume 2) The Four Color Personalities For MLM: The Secret Language For Network Marketing (MLM & Network Marketing Book 2) How to Follow Up With Your Network Marketing Prospects: Turn Not Now Into Right Now! (MLM & Network Marketing Book 4) CompTIA Network+ Study Guide: Exam N10-006 (Comptia Network + Study Guide Authorized Courseware) Network Programmability and Automation: Skills for the Next-Generation **Network Engineer** 

Contact Us

**DMCA** 

Privacy